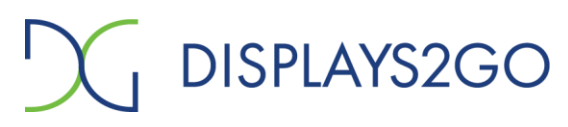

## **TROUBLESHOOTING GUIDE V20.09**

## **Security Camera - SMSRDCAM, SMSWMCAM, SMSDTCAM Smart Life App**

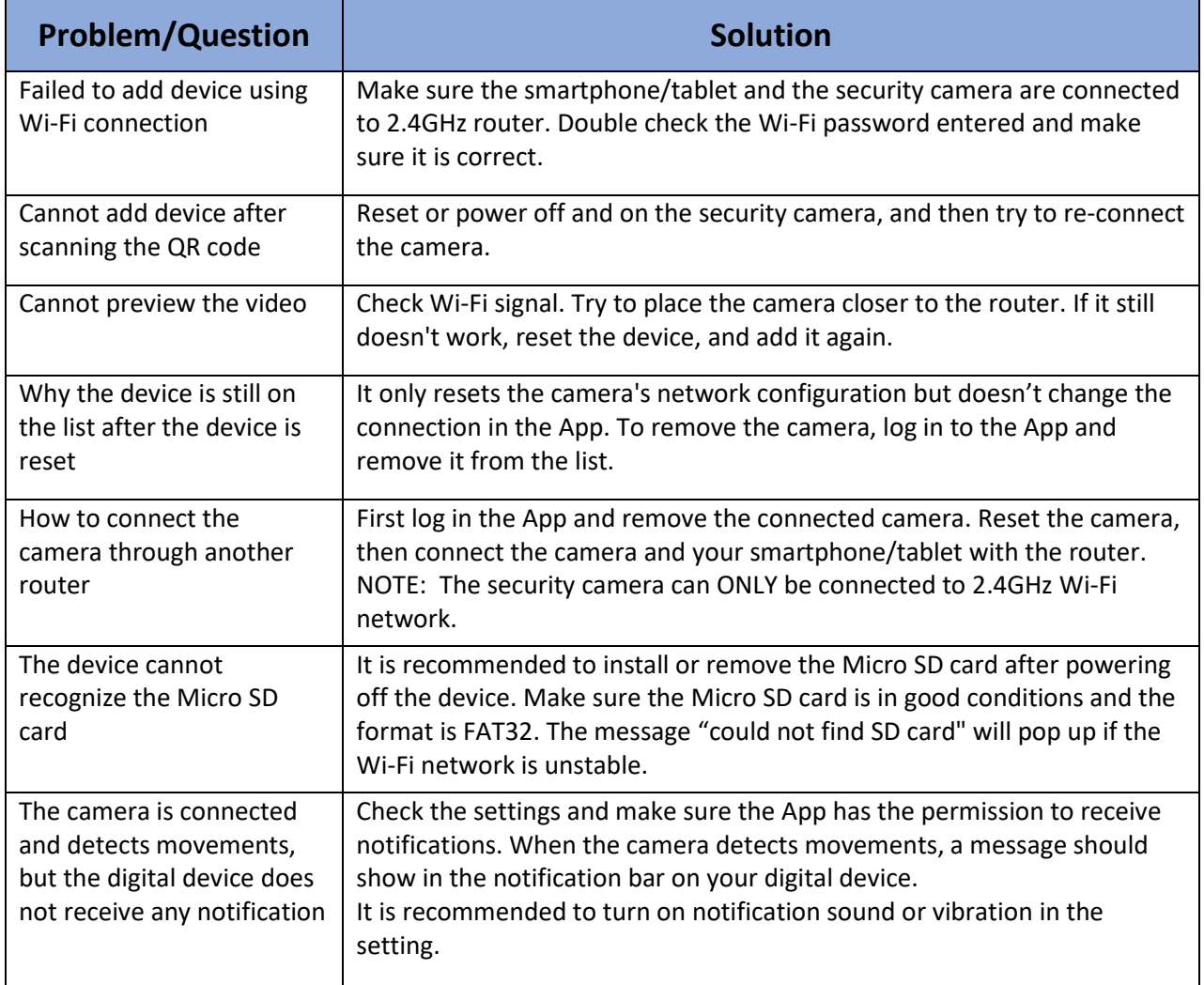

NOTE: When viewing the real-time scene using the App from your digital device, the alarm function is disabled, and notification won't be sent.

For more App setting and questions, please launch the app and click "Me" at the bottom right corner, then click "FAQ & Feedback".

Please visit us at www.displays2go.com or contact D2G customer service at 1-844-221-3393.